<span id="page-0-0"></span>Korrekte Software: Grundlagen und Methoden Vorlesung 12 vom 29.06.21 Spezifikation von Funktionen

Serge Autexier, Christoph Lüth

Universität Bremen

Sommersemester 2021

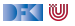

# **Fahrplan**

- Einführung
- **Operationale Semantik**
- I Denotationale Semantik
- Aquivalenz der Operationalen und Denotationalen Semantik
- Der Floyd-Hoare-Kalkül I
- I Der Floyd-Hoare-Kalkül II: Invarianten
- Korrektheit des Floyd-Hoare-Kalküls
- $\blacktriangleright$  Strukturierte Datentypen
- $\blacktriangleright$  Verifikationsbedingungen
- ▶ Vorwärts mit Floyd und Hoare
- Modellierung
- **Spezifikation von Funktionen**
- Referenzen und Speichermodelle
- I Ausblick und Rückblick

[Korrekte Software](#page-0-0) 2 [54]

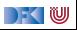

### **Funktionen & Prozeduren**

▶ Funktionen sind das zentrale Modularisierungskonzept von C

- $\blacktriangleright$  Kleinste Finheit
- ▶ NB. Prozeduren sind nur Funktionen vom Typ void
- In objektorientierten Sprachen: Methoden
	- **Funktionen mit (implizitem) erstem Parameter this**
- $\triangleright$  Wie behandeln wir Funktionen?

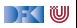

### **Beispiel: Rekursion**

```
int factorial (int n)
/∗∗ pre 0≤ n ;
    post \text{result} = n!; */
{
  if (n == 0) return 1;
  else return n * factorial (n-1);
}
```

```
int factorial (int n)
/∗∗ pre 0≤ n ;
    post \text{result} = n!; */
{
  return n = 0 ? 1 : n * factorial (n-1);
}
```
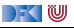

# **Beispiel: Reverse mittels Swap**

```
int \, \text{smap}(\text{int } a \mid), int \, \text{i}, int \, \text{j})
/∗∗ pre i < a_le n ∧ j < a_le n ;
      post a [i] = a[i] pre \wedge a [i] = a[i] pre ; */
      {
        int buf = a[i];
        a[i] = a[i];a[i] = buf;}
     r e t u r n ;
```

```
int rev(int a[], int a len)
/∗∗ pre 0 < a_le n ;
 post . . . ; ∗/
{
  int i:
  i= 0 :
  while (i < a \text{ len } 2)/∗∗ inv . . . ; ∗/
     {
    swap(a[], i, a_l)i = i + 1:
  }
  r e t u r n ;
}
```
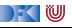

Wir brauchen:

1 Von Anweisungen zu Funktionen: Deklarationen und Parameter

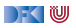

- 1 Von Anweisungen zu Funktionen: Deklarationen und Parameter
- **2** Semantik von Funktionsdefinitionen

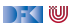

- 1 Von Anweisungen zu Funktionen: Deklarationen und Parameter
- **2** Semantik von Funktionsdefinitionen
- **3** Spezifikation von Funktionsdefinitionen

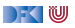

- 1 Von Anweisungen zu Funktionen: Deklarationen und Parameter
- **2** Semantik von Funktionsdefinitionen
- **3** Spezifikation von Funktionsdefinitionen
- 4 Beweisregeln für Funktionsdefinitionen

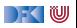

- Von Anweisungen zu Funktionen: Deklarationen und Parameter
- Semantik von Funktionsdefinitionen
- Spezifikation von Funktionsdefinitionen
- Beweisregeln für Funktionsdefinitionen
- Semantik des Funktionsaufrufs

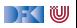

- Von Anweisungen zu Funktionen: Deklarationen und Parameter
- Semantik von Funktionsdefinitionen
- Spezifikation von Funktionsdefinitionen
- Beweisregeln für Funktionsdefinitionen
- Semantik des Funktionsaufrufs
- Beweisregeln für Funktionsaufrufe

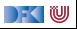

# **Von Anweisungen zu Funktionen**

**Erweiterung unserer Kernsprache um Funktionsdefinition und Deklarationen:** 

```
FunDef ::= FunHeader FunSpec+ Blk
FunHeader ::= Type Idt(Decl∗
)
      Decl ::= Type Idt
       Blk ::= {Decl∗ Stmt}
      Type ::= void | char | int | Struct | Array
    String := struct \; Idt^? \; {Decl^+} \}Array ::= Type Idt[Aexp]
```
 $\blacktriangleright$  Abstrakte Syntax

- **In Größe von Feldern: konstanter Ausdruck**
- **FunSpec** wird später erläutert

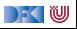

### **Rückgaben**

Neue Anweisungen: Return-Anweisung

| Stmt                                          | $s ::= l = e   c_1; c_2   \{ \}   \text{ if } (b) c_1 \text{ else } c_2$ |
|-----------------------------------------------|--------------------------------------------------------------------------|
| while (b) /** inv $P * / c  $ /** $\{P\} * /$ |                                                                          |
| return $a^?$                                  |                                                                          |

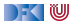

### **Rückgabewerte**

**Problem: return bricht sequentiellen Kontrollfluss:** 

**if**  $(x = 0)$  **return**  $-1$ ;  $y = y / x$ ; // Wird nicht immer erreicht

- ▶ Lösung 1: verbieten!
	- $\triangleright$  MISRA-C (Guidelines for the use of the C language in critical systems):

#### Rule 14.7 (required)

A function shall have a single point of exit at the end of the function.

▶ Nicht immer möglich, unübersichtlicher Code ...

 $\blacktriangleright$  Lösung 2: Erweiterung der Semantik von Σ  $\rightarrow$  Σ zu Σ  $\rightarrow$  (Σ + Σ  $\times$  **V**)

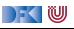

### **Erweiterte Semantik**

- **▶** Denotat einer Anweisung: Σ  $\rightarrow$  (Σ ∪ Σ × **V**)
- $\blacktriangleright$  Abbildung von Ausgangszustand  $\Sigma$  auf:
	- **F** Sequentieller **Folgezustand** oder Rückgabewert und **Rückgabezustand**;
	- $\blacktriangleright$   $\Sigma$  und  $\Sigma \times V$  sind **disjunkt**.
- ▶ Was ist mit **void**?

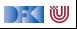

### **Erweiterte Semantik**

- $\triangleright$  Denotat einer Anweisung:  $\Sigma \rightharpoonup (\Sigma \cup \Sigma \times \mathbf{V}_{U})$
- $\blacktriangleright$  Abbildung von Ausgangszustand  $\Sigma$  auf:
	- **F** Sequentieller **Folgezustand** oder Rückgabewert und **Rückgabezustand**;
	- $\blacktriangleright$   $\Sigma$  und  $\Sigma \times V$  sind **disjunkt**.
- ▶ Was ist mit **void**?
	- ▶ Erweiterte Werte:  $V_U \stackrel{\text{def}}{=} V + \{*\}$
- $\triangleright$  Komposition zweier Anweisungen  $f, g : \Sigma \to (\Sigma \cup \Sigma \times \mathbf{V}_{U})$ :

$$
g \circ_S f(\sigma) \stackrel{\text{def}}{=} \begin{cases} g(\sigma') & f(\sigma) = \sigma' \\ (\sigma', v) & f(\sigma) = (\sigma', v) \end{cases}
$$

 $\triangleright$  Und als Mengen/partielle Funktionen formuliert:

$$
g\circ_S f=\{(\sigma,\rho')\mid \exists \sigma'.\, (\sigma,\sigma')\in f\wedge (\sigma',\rho')\in g\}\cup \{(\sigma,(\sigma',\nu))\mid (\sigma,(\sigma',\nu))\in f\}
$$

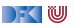

# **Semantik von Anweisungen**

$$
\llbracket . \rrbracket_{\mathcal{C}} : \mathsf{Stmt} \to \Sigma \to (\Sigma \cup \Sigma \times \mathsf{V}_{\mathcal{U}})
$$
\n
$$
\llbracket x = e \rrbracket_{\mathcal{C}} = \{ (\sigma, \sigma[1 \mapsto a]) \mid (\sigma, 1) \in \llbracket x \rrbracket_{\mathcal{L}}, (\sigma, a) \in \llbracket e \rrbracket_{\mathcal{A}} \}
$$
\n
$$
\llbracket c_1; c_2 \rrbracket_{\mathcal{C}} = \llbracket c_2 \rrbracket_{\mathcal{C}} \circ s \llbracket c_1 \rrbracket_{\mathcal{C}} \quad \text{Komposition wie oben}
$$
\n
$$
\llbracket \{\} \rrbracket_{\mathcal{C}} = \mathsf{Id}_{\Sigma} \quad \mathsf{Id}_{\Sigma} := \{ (\sigma, \sigma) | \sigma \in \Sigma \}
$$
\n
$$
\llbracket \mathsf{if} \ (b) \ c_0 \text{ else } c_1 \rrbracket_{\mathcal{C}} = \{ (\sigma, \rho') \mid (\sigma, \text{true}) \in \llbracket b \rrbracket_{\mathcal{B}} \land (\sigma, \rho') \in \llbracket c_0 \rrbracket_{\mathcal{C}} \}
$$
\n
$$
\qquad \qquad \text{int } \rho' \in \Sigma \cup \Sigma \times \mathsf{V}_{\mathcal{U}}
$$
\n
$$
\qquad \qquad \llbracket \mathsf{return} \ e \rrbracket_{\mathcal{C}} = \{ (\sigma, (\sigma, a)) \mid (\sigma, a) \in \llbracket e \rrbracket_{\mathcal{A}} \}
$$
\n
$$
\qquad \qquad \llbracket \mathsf{return} \rrbracket_{\mathcal{C}} = \{ (\sigma, (\sigma, *)) \}
$$
\n
$$
\qquad \qquad \llbracket \mathsf{while} \ (b) \ c \rrbracket_{\mathcal{C}} = \mathsf{fix}(\Gamma)
$$
\n
$$
\qquad \qquad \qquad \Gamma(\psi) \stackrel{\text{def}}{=} \{ (\sigma, \rho') \mid (\sigma, \text{true}) \in \llbracket b \rrbracket_{\mathcal{B}} \land (\sigma, \rho') \in \psi \circ s \llbracket c \rrbracket_{\mathcal{C}} \}
$$
\n
$$
\qquad \qquad \cup \{ (\sigma, \sigma) \mid (\sigma, \text{false}) \in \llbracket
$$

DF (U

[Korrekte Software](#page-0-0)

Berechnet die Denotate der folgenden Programme:

$$
\llbracket x = 3; x = 4 \rrbracket_{\mathcal{C}} =
$$

$$
[[x = 3; \text{return } x; x = 4]]_{\mathcal{C}} =
$$

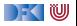

Berechnet die Denotate der folgenden Programme:

$$
[\![x=3; x=4]\!]_{\mathcal{C}} = [\![x=4]\!]_{\mathcal{C}} \circ_{\mathcal{S}} [\![x=3]\!]_{\mathcal{C}}
$$

 $\bullet$ 

$$
[[x = 3; \text{return } x; x = 4]]_{\mathcal{C}} =
$$

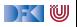

Berechnet die Denotate der folgenden Programme:

$$
\llbracket x = 3; x = 4 \rrbracket_{\mathcal{C}} = \llbracket x = 4 \rrbracket_{\mathcal{C}} \circ_S \llbracket x = 3 \rrbracket_{\mathcal{C}} \n= \{ (\sigma, \sigma[x \mapsto 4]) \} \circ_S \{ (\sigma, \sigma[x \mapsto 3]) \}
$$

 $\bf{0}$ 

 $[x = 3;$  **return**  $x; x = 4]$  $c =$ 

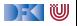

Berechnet die Denotate der folgenden Programme:

$$
\llbracket x = 3; x = 4 \rrbracket_{\mathcal{C}} = \llbracket x = 4 \rrbracket_{\mathcal{C}} \circ_{S} \llbracket x = 3 \rrbracket_{\mathcal{C}} \n= \{ (\sigma, \sigma[x \mapsto 4]) \} \circ_{S} \{ (\sigma, \sigma[x \mapsto 3]) \} \n= \{ (\sigma, \sigma[x \mapsto 4]) \}
$$

2

 $\bf{0}$ 

 $[x = 3;$  **return**  $x; x = 4]$  $c =$ 

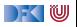

Berechnet die Denotate der folgenden Programme:

$$
\llbracket x = 3; x = 4 \rrbracket_{\mathcal{C}} = \llbracket x = 4 \rrbracket_{\mathcal{C}} \circ_{S} \llbracket x = 3 \rrbracket_{\mathcal{C}} \n= \{ (\sigma, \sigma[x \mapsto 4]) \} \circ_{S} \{ (\sigma, \sigma[x \mapsto 3]) \} \n= \{ (\sigma, \sigma[x \mapsto 4]) \}
$$

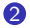

$$
\llbracket x = 3; \text{return } x; x = 4 \rrbracket_{\mathcal{C}} = \llbracket x = 4 \rrbracket_{\mathcal{C}} \circ_S (\llbracket \text{return } x \rrbracket_{\mathcal{C}} \circ_S \llbracket x = 3 \rrbracket_{\mathcal{C}})
$$

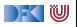

Berechnet die Denotate der folgenden Programme:

$$
\llbracket x = 3; x = 4 \rrbracket_{\mathcal{C}} = \llbracket x = 4 \rrbracket_{\mathcal{C}} \circ_{S} \llbracket x = 3 \rrbracket_{\mathcal{C}} \n= \{ (\sigma, \sigma[x \mapsto 4]) \} \circ_{S} \{ (\sigma, \sigma[x \mapsto 3]) \} \n= \{ (\sigma, \sigma[x \mapsto 4]) \}
$$

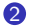

$$
\llbracket x = 3; \text{ return } x; x = 4 \rrbracket_{\mathcal{C}} = \llbracket x = 4 \rrbracket_{\mathcal{C}} \circ_{S} (\llbracket \text{return } x \rrbracket_{\mathcal{C}} \circ_{S} \llbracket x = 3 \rrbracket_{\mathcal{C}})
$$

$$
= \{ (\sigma, \sigma[x \mapsto 4]) \} \circ_{S}
$$

$$
(\{ (\sigma, (\sigma, a)) \mid (\sigma, a) \in \llbracket x \rrbracket_{\mathcal{A}} \} \circ_{S} \{ (\sigma, \sigma[x \mapsto 3]) \})
$$

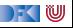

Berechnet die Denotate der folgenden Programme:

$$
\llbracket x = 3; x = 4 \rrbracket_{\mathcal{C}} = \llbracket x = 4 \rrbracket_{\mathcal{C}} \circ_{S} \llbracket x = 3 \rrbracket_{\mathcal{C}} \n= \{ (\sigma, \sigma[x \mapsto 4]) \} \circ_{S} \{ (\sigma, \sigma[x \mapsto 3]) \} \n= \{ (\sigma, \sigma[x \mapsto 4]) \}
$$

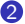

$$
\llbracket x = 3; \text{ return } x; x = 4 \rrbracket_{\mathcal{C}} = \llbracket x = 4 \rrbracket_{\mathcal{C}} \circ_S (\llbracket \text{return } x \rrbracket_{\mathcal{C}} \circ_S \llbracket x = 3 \rrbracket_{\mathcal{C}})
$$

$$
= \{ (\sigma, \sigma[x \mapsto 4]) \} \circ_S
$$

$$
(\{ (\sigma, (\sigma, a)) \mid (\sigma, a) \in \llbracket x \rrbracket_{\mathcal{A}} \} \circ_S \{ (\sigma, \sigma[x \mapsto 3]) \})
$$

$$
= \{ (\sigma, \sigma[x \mapsto 4]) \} \circ_S \{ (\{ (\sigma, (\sigma, \sigma(x))) \} \circ_S \{ (\sigma, \sigma[x \mapsto 3]) \})
$$

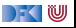

Berechnet die Denotate der folgenden Programme:

$$
\llbracket x = 3; x = 4 \rrbracket_{\mathcal{C}} = \llbracket x = 4 \rrbracket_{\mathcal{C}} \circ_{S} \llbracket x = 3 \rrbracket_{\mathcal{C}} \n= \{ (\sigma, \sigma[x \mapsto 4]) \} \circ_{S} \{ (\sigma, \sigma[x \mapsto 3]) \} \n= \{ (\sigma, \sigma[x \mapsto 4]) \}
$$

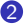

 $\bf{0}$ 

$$
\llbracket x = 3; \text{ return } x; x = 4 \rrbracket_{\mathcal{C}} = \llbracket x = 4 \rrbracket_{\mathcal{C}} \circ_S (\llbracket \text{return } x \rrbracket_{\mathcal{C}} \circ_S \llbracket x = 3 \rrbracket_{\mathcal{C}})
$$
  
\n
$$
= \{ (\sigma, \sigma[x \mapsto 4]) \} \circ_S
$$
  
\n
$$
(\{ (\sigma, (\sigma, a)) \mid (\sigma, a) \in \llbracket x \rrbracket_{\mathcal{A}} \} \circ_S \{ (\sigma, \sigma[x \mapsto 3]) \})
$$
  
\n
$$
= \{ (\sigma, \sigma[x \mapsto 4]) \} \circ_S \{ (\sigma, (\sigma, (\sigma(x)))) \} \circ_S \{ (\sigma, \sigma[x \mapsto 3]) \})
$$
  
\n
$$
= \{ (\sigma, \sigma[x \mapsto 4]) \} \circ_S \{ (\sigma, (\sigma[x \mapsto 3], \underbrace{\sigma[x \mapsto 3](x)}_{3})) \}
$$

[Korrekte Software](#page-0-0) 12 154

 $\rightarrow$  (  $\blacksquare$ 

Berechnet die Denotate der folgenden Programme:

$$
\llbracket x = 3; x = 4 \rrbracket_{\mathcal{C}} = \llbracket x = 4 \rrbracket_{\mathcal{C}} \circ_{S} \llbracket x = 3 \rrbracket_{\mathcal{C}} \n= \{ (\sigma, \sigma[x \mapsto 4]) \} \circ_{S} \{ (\sigma, \sigma[x \mapsto 3]) \} \n= \{ (\sigma, \sigma[x \mapsto 4]) \}
$$

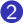

 $\bf{0}$ 

$$
\llbracket x = 3; \text{ return } x; x = 4 \rrbracket_{\mathcal{C}} = \llbracket x = 4 \rrbracket_{\mathcal{C}} \circ_S (\llbracket \text{return } x \rrbracket_{\mathcal{C}} \circ_S \llbracket x = 3 \rrbracket_{\mathcal{C}})
$$
\n
$$
= \{ (\sigma, \sigma[x \mapsto 4]) \} \circ_S
$$
\n
$$
(\{ (\sigma, (\sigma, a)) \mid (\sigma, a) \in \llbracket x \rrbracket_{\mathcal{A}} \} \circ_S \{ (\sigma, \sigma[x \mapsto 3]) \})
$$
\n
$$
= \{ (\sigma, \sigma[x \mapsto 4]) \} \circ_S \{ (\sigma, (\sigma(x \mapsto 3], \sigma[x \mapsto 3]) \})
$$
\n
$$
= \{ (\sigma, \sigma[x \mapsto 4]) \} \circ_S \{ (\sigma, (\sigma[x \mapsto 3], \sigma[x \mapsto 3](x))) \}
$$

 $\blacksquare$ 

[Korrekte Software](#page-0-0)  $= \{(\sigma, (\sigma[x \mapsto \mathfrak{Z}_{2} | \mathfrak{Z}_{3}]))\}$ 

### **Semantik von Funktionsdefinitionen**

#### $\llbracket . \rrbracket_{fd}$  :  $\mathsf{FunDef} \to \mathsf{V}^n \rightharpoonup \Sigma \rightharpoonup \Sigma \times \mathsf{V}_U$

Das Denotat einer Funktion ist eine Anweisung, die über den tatsächlichen Werten für die Funktionsargumente parametriert ist.

$$
\llbracket f(t_1 \ p_1, t_2 \ p_2, \ldots, t_n \ p_n) \ b'k \rrbracket_{fd} v_1, \ldots, v_n = \{\big(\sigma[p_1 \mapsto v_1] \ldots, [p_n \mapsto v_n], (\sigma', v)\big) \mid (\sigma, (\sigma', v)) \in \llbracket b'k \rrbracket_{blk}\}\}\
$$

▶ Die Funktionsargumente sind lokale Deklarationen, die mit den Aufrufwerten initialisiert werden.

 $\blacktriangleright$  Insbesondere können sie lokal in der Funktion verändert werden.

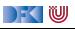

### **Semantik von Blöcken und Deklarationen**

Blöcke bestehen aus Deklarationen und einer Anweisung.

$$
\llbracket . \rrbracket_{blk} : \mathbf{Blk} \to \Sigma \to (\Sigma \times V_U)
$$
  

$$
\llbracket \text{decls \;stmts} \rrbracket_{blk} \stackrel{\text{def}}{=} \{ (\sigma, (\sigma', v)) \mid (\sigma, (\sigma', v)) \in \llbracket \text{stmts} \rrbracket_C \}
$$

- ▶ Von *[stmts]<sub>C</sub>* sind nur **Rückgabezustände** interessant.
	- $\blacktriangleright$  Kein "fall-through"
	- ▶ Was passiert ohne **return** am Ende?
- **I** Keine Initialisierungen, Deklarationen haben (noch) keine Semantik.

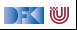

# **Spezifikation von Funktionen**

- I Wir **spezifizieren** Funktionen durch **Vor-** und **Nachbedingungen**
	- ▶ Ähnlich den Hoare-Tripeln, aber vereinfachte Syntax
	- **Behavioural specification**, angelehnt an JML, OCL, ACSL (Frama-C)
- $\blacktriangleright$  Syntaktisch:

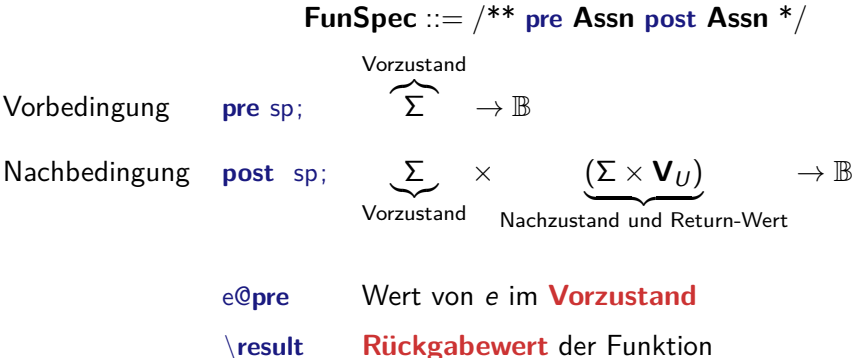

DEK I W

# **Beispiel: Fakultät**

```
int fac(int n)
/∗∗ pre 0 ≤ n ;
    post \text{result} = n!;
∗/
{
 int p;
 int c:
 p= 1 ;
 c= 1 ;
 while (c \le n) /** inv p = (c-1)! \land 0 \le c \land c-1 \le n; */ {
    p= p∗c;
    c= c+1;}
 return p;
}
```
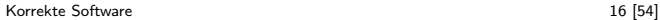

 $\Gamma$  , we set

# **Beispiel: Suche**

```
int findmax (int a ], int a len)
/∗∗ pre \array ( a , a_le n ) ∧ 0 < a_le n ;
    post \forall i . 0≤ i< a_len \rightarrow a [i ] \le a \rightarrow \land 0≤ \result < a_len; */
{
  int r; int i;
  i= 0 ;
  r= 0 :
  while (i < a len)
    /** inv (∀j. 0≤ j < i →a [j ] ≤ a [r ]) ∧ 0 ≤ i ≤ n ∧ 0 ≤ r < n; */
     {
    if (a|j|>x) { r=j; }
    i = i + 1;}
  return r;
}
```
DEK I W

# **Ziel: Gültigkeit von Spezifikationen**

**►** Ziel ist eine Semantik von Spezifikationen  $\llbracket \cdot \rrbracket_{\text{Bsp}}$  zu definieren, um damit semantische **Gültigkeit** zu definieren:

> **pre** *p* **post**  $q \models fd$  $\iff \forall v_1, \ldots, v_n$ .  $\llbracket \mathit{fd} \rrbracket_{\mathit{fd}} \Gamma v_1 \ldots v_n \in \llbracket \mathsf{pre} \ p \mathsf{post} \ q \rrbracket_{\mathit{Bso}} \Gamma$

I Γ enthält globale Definitionen, insbesondere andere Funktionen.

 $\blacktriangleright$  Warum?

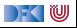

# **Beispiel: Reverse mittels Swap**

```
int rev(int a], int a<sup>len</sup>)
/∗∗ pre 0 < a_le n ;
    post . . . ; ∗/
{
  int i:
  i= 0 :
  while (i < a \text{ len } 2)/∗∗ inv . . . ; ∗/
     {
     swap(a[], i, a len-i);
    i = i + 1:
  }
  r e t u r n ;
}
```

```
\text{void swap(int a[], int i, int i)}/∗∗ pre ∃ l . \array ( a , l ) ∧ i< l ∧ j< l ;
     post a [ i ]=a [ j ]@ pre ∧ a [ j ]=a [ i ]@ pre ; ∗/
{
  int buf:
  \mathsf{buf} = \mathsf{a}[i];a[i] = a[i];a[i] = buf;r e t u r n ;
}
```
) - ( IU

### **Beispiel: Rekursion**

```
int factorial (int n)
/∗∗ pre 0≤ n ;
    post \result == n ! ; ∗/
{
  int x:
  if (n = 0) {
    return 1;
    }
  else {
    x = factorial (n-1);
    return n * x;
    }
}
```
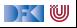

### **Semantik von Spezifikationen**

- $\triangleright$  Vorbedingung: Auswertung als  $\llbracket sp \rrbracket_B \Gamma$  über dem Vorzustand
- **I** Nachbedingung: Erweiterung von  $\llbracket \cdot \rrbracket_B$  und  $\llbracket \cdot \rrbracket_A$ 
	- **I** Ausdrücke können in Vor- oder Nachzustand ausgewertet werden.
	- **If** \result darf nicht in Funktionen vom Typ void auftreten.

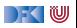

#### **Semantik von Spezifikationen**

$$
\llbracket \cdot \rrbracket_{\mathcal{B}\mathfrak{s}\mathfrak{p}} : \mathbf{Env} \to \mathbf{Assn} \to (\Sigma \times (\Sigma \times \mathbf{V}_U)) \to \mathbb{B}
$$
\n
$$
\llbracket \cdot \rrbracket_{\mathcal{A}\mathfrak{s}\mathfrak{p}} : \mathbf{Env} \to \mathbf{A}\mathbf{expv} \to (\Sigma \times (\Sigma \times \mathbf{V}_U)) \to \mathbf{V}
$$
\n
$$
\llbracket \cdot \mathfrak{b}\rrbracket_{\mathcal{B}\mathfrak{s}\mathfrak{p}} \Gamma = \{((\sigma, (\sigma', v)), true) \mid ((\sigma, (\sigma', v)), false) \in \llbracket b \rrbracket_{\mathcal{B}\mathfrak{s}\mathfrak{p}} \Gamma\}
$$
\n
$$
\cup \{((\sigma, (\sigma', v)), false) \mid ((\sigma, (\sigma', v)), true) \in \llbracket b \rrbracket_{\mathcal{B}\mathfrak{s}\mathfrak{p}} \Gamma\}
$$
\n
$$
\llbracket \times \rrbracket_{\mathcal{A}\mathfrak{s}\mathfrak{p}} \Gamma = \{((\sigma, (\sigma', v)), \sigma'(x))\}
$$
\n
$$
\dots
$$
\n
$$
\llbracket \cdot \text{e@pre} \rrbracket_{\mathcal{B}\mathfrak{s}\mathfrak{p}} \Gamma = \{((\sigma, (\sigma', v)), b) \mid (\sigma, b) \in \llbracket e \rrbracket_{\mathcal{B}} \Gamma\}
$$
\n
$$
\llbracket \cdot \text{result} \rrbracket_{\mathcal{A}\mathfrak{s}\mathfrak{p}} \Gamma = \{((\sigma, (\sigma', v)), a) \mid (\sigma, a) \in \llbracket e \rrbracket_{\mathcal{A}} \Gamma\}
$$

 $[\![\mathsf{pre}\; p\;\mathsf{post}\; q]\!]_{\mathcal{B}\mathsf{sp}}$   $\mathsf{\Gamma} = \{(\sigma,(\sigma',v)) \mid (\sigma,\mathsf{true}) \in [\![p]\!]_{\mathcal{B}}$   $\mathsf{\Gamma} \wedge ((\sigma,(\sigma',v)),\mathsf{true}) \in [\![q]\!]_{\mathcal{B}\mathsf{sp}}$   $\mathsf{\Gamma}\}$ 

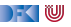
## **Gültigkeit von Spezifikationen**

**IDIE Semantik von Spezifikationen erlaubt uns die Definition der semantischen Gültigkeit.** 

**pre** *p* **post**  $q \models fd$  $\iff \forall v_1, \ldots, v_n$ .  $[[fd]]_{fd} \sqcap v_1 \ldots v_n \in [[\text{pre } p \text{ post } q]]_{Bsp} \sqcap$ 

I Γ enthält globale Definitionen, insbesondere andere Funktionen.

 $\triangleright$  Wie passt das zu den Hoare-Tripeln  $\models \{P\} \subset \{Q\}$ ?

▶ Wie **beweisen** wir das?

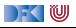

## **Gültigkeit von Spezifikationen**

**IDIE Semantik von Spezifikationen erlaubt uns die Definition der semantischen Gültigkeit.** 

**pre** *p* **post**  $q \models fd$  $\iff \forall v_1, \ldots, v_n$ .  $[[fd]]_{fd} \sqcap v_1 \ldots v_n \in [[\text{pre } p \text{ post } q]]_{Bsp} \sqcap$ 

I Γ enthält globale Definitionen, insbesondere andere Funktionen.

 $\triangleright$  Wie passt das zu den Hoare-Tripeln  $\models \{P\} \subset \{Q\}$ ?

■ **Erweiterung** des Hoare-Kalküls

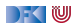

#### **Erweiterung des Floyd-Hoare-Kalküls**

$$
[\![.]\!]_{\mathcal{C}}: \textbf{Stmt} \to \Sigma \to (\Sigma \cup \Sigma \times \textbf{V}_U)
$$

Hoare-Tripel: zusätzliche Spezifikation für **Rückgabewert**.

Partielle Korrektheit ( $\models \{P\} c \{Q | Q_R\}$ )

c ist **partiell korrekt**, wenn für alle Zustände *σ*, die P erfüllen:

- $\blacktriangleright$  die Ausführung von *c* mit  $\sigma$  in  $\sigma'$  regulär terminiert, so dass  $\sigma'$  die Spezifikation Q erfüllt,
- **►** oder die Ausführung von *c* in *σ'* mit dem Rückgabewert *v* terminiert, so dass (*σ'*, *v*) die Rückgabespezifikation  $Q_R$  erfüllt.

$$
\Gamma \models \{P\} \ c \{Q \mid Q_R\} \Longleftrightarrow \ \forall \sigma. (\sigma, \text{true}) \in \llbracket P \rrbracket_B \Gamma \land (\exists \sigma'. (\sigma, \sigma') \in \llbracket c \rrbracket_C \Longrightarrow ((\sigma, (\sigma', *)), \text{true}) \in \llbracket Q \rrbracket_{\mathcal{Bsp}} \Gamma)
$$
  

$$
\qquad \qquad \vee \qquad \qquad (\exists \sigma', \nu. (\sigma, (\sigma', \nu)) \in \llbracket c \rrbracket_C \Longrightarrow ((\sigma, (\sigma', \nu)), \text{true}) \in \llbracket Q_R \rrbracket_{\mathcal{Bsp}} \Gamma)
$$

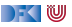

## **Erweiterung des Floyd-Hoare-Kalküls: return**

 $\Gamma \vdash \{\Gamma\} Q \{\text{return} \mid P\}$   $\Gamma \vdash \{\Gamma\} Q[e/\text{result}] \{\text{return} \mid e \mid P\}$ 

- I Bei **return** wird die Rückgabespezifikation Q zur Vorbedingung, die reguläre Nachfolgespezifikation wird ignoriert, da die Ausführung von **return** kein Nachfolgezustand hat.
- I **return** ohne Argument darf nur bei einer Nachbedingung Q auftreten, die kein **\result** enthält.
- I Bei **return** mit Argument ersetzt der Rückgabewert den **\result** in der Rückgabespezifikation.

#### **Erweiterung des Floyd-Hoare-Kalküls: Spezifikation**

$$
\frac{(\Gamma \wedge P) \Longrightarrow P'[x_i/x_i \text{ Qpre}]}{\Gamma \vdash f(x_1, \ldots, x_n) / {**} \text{ pre } P \text{ post } Q {*/ \{ds c\}}
$$

- $\triangleright$  Die Parameter  $x_i$  werden in **post** Q per Konvention nur als  $x_i$  referenziert, aber es ist immer der Wert im **Vorzustand** gemeint (eigentlich x<sup>i</sup> **@pre**).
	- $\triangleright$  Deswegen wird in Q im Hoare-Tripel ersetzt
- I Variablen unterhalb von (*.*) **@pre** werden bei der Substitution (Zuweisungsregel) **nicht ersetzt!**
- ▶ (.) **@pre** wird beim Weakening von der Vorbedingung P ersetzt
- $\triangleright$  Sequentielle Nachbedingung von c ist false

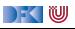

#### **Zusammenfassung: Erweiterter Floyd-Hoare-Kalkül**

Γ ` {Γ} P {{} | P} Γ ` {Γ} P {c<sup>1</sup> | R} Γ ` {Γ} R {c<sup>2</sup> | Q} Γ ` {Γ} P {c1; c<sup>2</sup> | Q} Γ ` {Γ} Q[e*/*x] {l = e | Q} Γ ` {Γ} P ∧ b {c | P} Γ ` {Γ} P {**while** (b) c | P ∧ ¬b} Γ ` {Γ} P ∧ b {c<sup>1</sup> | Q} Γ ` {Γ} P ∧ ¬b {c<sup>2</sup> | Q} Γ ` {Γ} P {**if** (b) c<sup>1</sup> **else** c<sup>2</sup> | Q} (Γ ∧ P) −→ P <sup>0</sup> Γ ` {Γ} P <sup>0</sup> {c | Q0} (Γ ∧ Q<sup>0</sup> ) −→ Q (Γ ∧ R 0 ) −→ R Γ ` {Γ} P {c | Q}

DF (U

#### **Erweiterter Floyd-Hoare-Kalkül II**

 $\Gamma \vdash \{\Gamma\} Q \{\text{return} \mid P\}$   $\Gamma \vdash \{\Gamma\} Q \{e/\text{result}\} \{\text{return} \mid e \mid P\}$  $(\Gamma \wedge P) \Longrightarrow P'[x_i/x_i \text{ Qpre}] \Gamma \vdash {\{\Gamma\}} P' {\{c \mid false\}}$  $\Gamma \vdash f(x_1, \ldots, x_n)$ /\*\* pre P post  $Q^*/$  {ds c}

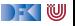

#### **Arbeitsblatt 12.2: Kurzbeispiel**

Verifiziert folgendes Kurzbeispiel:

```
int f(int x)/∗∗ post \result = x+1; ∗/
{
 // ???
  x = x + 1;
  // ???
  return x;
  // ???
}
```
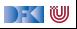

```
int f(int x)/∗∗ post \result = x+1; ∗/
{
  //
  x = x + 1;
   //
   return x;
  // \{false \} \text{result} = x \text{Qpre} + 1\}}
```
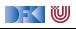

```
int f(int x)/∗∗ post \result = x+1; ∗/
{
   //
  x = x + 1;
  // \{x = x \space \text{Qpre} + 1\}return x;
  // \{false \} \text{result} = x \text{Qpre} + 1\}}
```
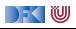

```
int f(int x)/∗∗ post \result = x+1; ∗/
{
  // \{x + 1 = x \space Qpre + 1\}x = x + 1;
  // {x = x \mathbf{Qpre} + 1}return x;
  // \{false \} \text{result} = x \text{ Qpre} + 1\}}
```
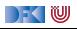

```
int f(int x)/∗∗ post \result = x+1; ∗/
{
  // \{x + 1 = x \space Qpre + 1\}x = x + 1;
   // \{x = x \space \text{Qpre} + 1\}return x;
   // \{false \} \text{result} = x \text{Qpre} + 1\}}
```
Weakening der Spezifikationsregel:

$$
true \Longrightarrow (x + 1 = x \mathbf{Qpre} + 1)[x/x \mathbf{Qpre}]
$$

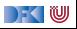

```
int f(int x)/∗∗ post \result = x+1; ∗/
{
  // \{x + 1 = x \space Qpre + 1\}x = x + 1;
   // \{x = x \space \text{Qpre} + 1\}return x;
   // \{false \} \text{result} = x \text{Qpre} + 1\}}
```
Weakening der Spezifikationsregel:

true 
$$
\Longrightarrow
$$
  $(x + 1 = x \text{ Qpre} + 1)[x/x \text{ Qpre}]$   
 $x + 1 = x + 1$ 

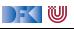

```
int f(int x)/∗∗ post \result = x+1; ∗/
{
  // \{x + 1 = x \space Qpre + 1\}x = x + 1;
   // \{x = x \space \text{Qpre} + 1\}return x;
   // \{false \} \text{result} = x \text{Qpre} + 1\}}
```
Weakening der Spezifikationsregel:

true 
$$
\Longrightarrow
$$
  $(x + 1 = x \text{ Qpre} + 1)[x/x \text{ Qpre}]$   
 $x + 1 = x + 1$ 

[Korrekte Software](#page-0-0) 30 [54]

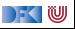

#### **Approximative schwächste Vorbedingung**

- I Erweiterung zu awp(Γ*,* c*,* Q*,* QR) und wvc(Γ*,* c*,* Q*,* QR) analog zu der Erweiterung der Floyd-Hoare-Regeln.
	- **Es werden der Kontext** Γ und eine **Rückgabespezifikation** O<sub>R</sub> benötigt.
- $\blacktriangleright$  Es gilt:

$$
\bigwedge \mathsf{wvc}(\Gamma,c,Q,Q_R) \Longrightarrow \Gamma \models \{\mathsf{awp}(c,Q,Q_R)\} \ c \ \{Q \mid Q_R\}
$$

#### Berechnung von awp und wvc:

 $\mathsf{a}\mathsf{w}\mathsf{p}(\mathsf{\Gamma},f(\mathsf{x}_1,\ldots,\mathsf{x}_n))^{**}$  pre  $P$  post  $Q$   $^*/$   $\{ds$   $blk\}\mathop{\stackrel{\scriptscriptstyle\mathsf{def}}{=}}$   $\mathsf{a}\mathsf{w}\mathsf{p}(\mathsf{\Gamma}',b$ lk, false,  $Q[x_i$   $\mathsf{Qpre}\,|x_i]$ )  ${\sf wvc}(\Gamma,f(x_1,\ldots,x_n))^{**}$  pre  $P$  post  $Q*/\{{\sf d} s{\sf \textit{blk}}\} \stackrel{\sf def}{=} \{(\Gamma \wedge P) \Longrightarrow P'[x_i/x_i {\sf \textit{Qpre}}]\}$ ∪ wvc(Γ<sup>0</sup> *,* blk*,* false*,* Q[x<sup>i</sup> **@pre** */*x<sup>i</sup> ])  $\Gamma' \stackrel{\text{def}}{=} \Gamma[f \mapsto \forall x_1, \ldots, x_n. (P, Q)]$  $P' \stackrel{\text{def}}{=} \text{sup}(\Gamma', \text{blk}, \text{false}, Q[x_i \space \text{Qpre} / x_i])$ 

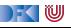

#### **Approximative schwächste Vorbedingung (Revisited)**

$$
\begin{array}{rcl}\n\text{awp}(\Gamma, \{\,\}, Q, Q_R) & \stackrel{\text{def}}{=} & Q \\
\text{awp}(\Gamma, I = e, Q, Q_R) & \stackrel{\text{def}}{=} & Q[e/I] \\
\text{awp}(\Gamma, c_1; c_2, Q, Q_R) & \stackrel{\text{def}}{=} & \text{awp}(\Gamma, c_1, \text{awp}(c_2, Q, Q_R), Q_R) \\
\text{awp}(\Gamma, \text{if } (b) \ c_0 \text{ else } c_1, Q, Q_R) & \stackrel{\text{def}}{=} & (b \land \text{awp}(\Gamma, c_0, Q, Q_R)) \lor (\neg b \land \text{awp}(\Gamma, c_1, Q, Q_R)) \\
\text{awp}(\Gamma, \text{/**} \ \{q\} \ \ast \text{/}, Q, Q_R) & \stackrel{\text{def}}{=} & q \\
\text{awp}(\Gamma, \text{while } (b) \ \text{/**} \ \text{inv } i \ \ast \text{/ } c, Q_R) & \stackrel{\text{def}}{=} & \frac{Q_R[e] \ \text{result}]}{QR} \\
\frac{\text{awp}(\Gamma, \text{return } e, Q, Q_R) & \stackrel{\text{def}}{=} & \frac{Q_R[e] \ \text{result}]}{QR}\n\end{array}
$$

DF (U

#### **Approximative Verifikationsbedingungen (Revisited)**

$$
\text{wvc}(\Gamma, \{\}, Q, Q_R) \stackrel{\text{def}}{=} \emptyset
$$
\n
$$
\text{wvc}(\Gamma, I = e, Q, Q_R) \stackrel{\text{def}}{=} \emptyset
$$
\n
$$
\text{wvc}(\Gamma, c_1; c_2, Q, Q_R) \stackrel{\text{def}}{=} \text{wvc}(\Gamma, c_1, \text{awp}(c_2, Q, Q_R), Q_R) \cup \text{wvc}(\Gamma, c_2, Q, Q_R)
$$
\n
$$
\text{wvc}(\Gamma, \text{if } (b) c_1 \text{ else } c_2, Q, Q_R) \stackrel{\text{def}}{=} \text{wvc}(\Gamma, c_1, Q, Q_R) \cup \text{wvc}(\Gamma, c_2, Q, Q_R)
$$
\n
$$
\text{wvc}(\Gamma, \text{**} \{q\} \ast \text{/}, Q, Q_R) \stackrel{\text{def}}{=} \{\Gamma \land q \implies Q\}
$$
\n
$$
\text{wvc}(\Gamma, \text{while } (b) \text{**} \text{inv } i \ast \text{/ } c, Q, Q_R) \stackrel{\text{def}}{=} \text{wvc}(\Gamma, c, i, Q_R)
$$
\n
$$
\cup \{\Gamma \land i \land b \implies \text{awp}(\Gamma, c, i, Q_R)\}
$$
\n
$$
\text{wvc}(\Gamma, \text{return } e, Q, Q_R) \stackrel{\text{def}}{=} \emptyset
$$

```
1 int fac(int n)
 2 /∗∗ pre 0 ≤ n ;
            post \text{result} = n!; */
 \begin{array}{c} 3 \\ 4 \\ 5 \end{array}5 int p, c;<br>6 //<br>7 p= 1;
         \frac{1}{2}\begin{array}{cc} 7 & p= 1; \\ 8 & // \end{array}\begin{matrix} 8 & // \\ 9 & c = \end{matrix}9 c= 1;<br>10 //
\begin{array}{cc} 10 & // \\ 11 & \text{wh} \end{array}while (1) /** inv p = (c-1)! \land 0 < c; */ {
12 p= p * c;<br>13 if (c =if (c = n) {
14 return p;
\begin{array}{ccc} 15 & & & \{16 & & \{c = \end{array}c= c + 1;17 }
18 //
19 }
```
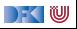

```
1 int fac(int n)
 2 /∗∗ pre 0 ≤ n ;
          post \text{result} = n!; */
 \begin{array}{c} 3 \\ 4 \\ 5 \end{array}5 int p, c;<br>6 //<br>7 p= 1;
       \frac{1}{2}\begin{array}{cc} 7 & p= 1; \\ 8 & // \end{array}\begin{matrix} 8 & // \\ 9 & c = \end{matrix}9 c= 1;<br>10 //
       /11 while (1) /** inv p = (c-1)! \land 0 < c; */ {
12 p= p*c;
13 if (c = n) {
14 return p;
\begin{array}{ccc} 15 & & & \{16 & & \{c = \end{array}c= c + 1;17 }
18 // {false}
19 }
```
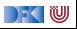

```
1 int fac(int n)
  2 /∗∗ pre 0 ≤ n ;
                 post \text{result} = n!; */
  \begin{array}{c} 3 \\ 4 \\ 5 \end{array}5 int p, c;<br>6 //<br>7 p= 1;
            \frac{1}{2}\begin{array}{cc} 7 & p= 1; \\ 8 & // \end{array}\begin{matrix} 8 & // \\ 9 & c = \end{matrix}9 c= 1;<br>10 // {p :
           1/ {p = (c − 1)! ∧ 0 < c}
11 while (1) /*\ast inv p = (c-1)! \land 0 < c; */ {
12 p= p*c;
13 if (c = n) {
14 return p;
\begin{array}{ccc} 15 & & & \{16 & & \{16 & & \{1c= c + 1;17 }
18 // {false}19 }
```
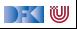

```
1 int fac(int n)
2 /∗∗ pre 0 ≤ n ;
        post \text{result} = n!; */
\begin{array}{c} 3 \\ 4 \\ 5 \end{array}5 int p, c;<br>6 //<br>7 p= 1;
      \frac{1}{2}7 p= 1;<br>8 // {p =<br>9 c= 1;
    // {p = (1 - 1)! \land 0 < 1}9 c= 1;<br>10 // \{p =1/ {p = (c − 1)! ∧ 0 < c}
11 while (1) /** inv p = (c-1)! \land 0 < c; */ {
12 p= p*c;
13 if (c = n) {
14 return p;
15 }
16 c= c+1;
17 }
18 // {false}19 }
```
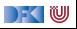

```
1 int fac(int n)
2 /∗∗ pre 0 ≤ n ;
          post \text{result} = n!; */
 \begin{array}{c} 3 \\ 4 \\ 5 \end{array}5 int p, c;<br>6 //{1 = (1 -<br>7 p= 1;
     6 // {1 = (1 − 1)! ∧ 0 < 1}
7 p= 1;<br>8 // {p=8 // \{p = (1-1)! \land 0 < 1\}<br>9 c = 1;9 c= 1;<br>10 // \{p =1/ {p = (c − 1)! ∧ 0 < c}
11 while (1) /** inv p = (c-1)! \land 0 < c; */ {
12 p= p*c;
13 if (c = n) {
14 return p;
15 }
16 c= c+1;
17 }
18 // {false}19 }
```
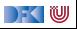

Unvereinfacht:

(1) 
$$
0 \le n \rightarrow 1 = (1 - 1)! \land 0 < 1
$$
  
(3)  $p = (c - 1)! \land 0 < c \land \neg \text{true} \rightarrow \text{false}$ 

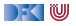

Unvereinfacht:

(1) 
$$
0 \le n \rightarrow 1 = (1 - 1)!\land 0 < 1
$$
  
(3)  $p = (c - 1)!\land 0 < c \land \neg \text{true} \rightarrow \text{false}$ 

Vereinfacht:

$$
\begin{array}{ll} (1.1) & 0 \le n \longrightarrow 1 = 0! \\ (1.2) & 0 \le n \longrightarrow 0 < 1 \\ (3) & \text{false} \longrightarrow \text{false} \end{array}
$$

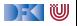

Unvereinfacht: (1)  $0 \le n \longrightarrow 1 = (1 - 1)! \wedge 0 < 1$ (3)  $p = (c - 1)! \wedge 0 < c \wedge \neg \text{true} \longrightarrow \text{false}$ 

Vereinfacht:

$$
\begin{array}{ll}\n(1.1) & 0 \le n \longrightarrow 1 = 0! \quad \checkmark \\
(1.2) & 0 \le n \longrightarrow 0 < 1 \quad \checkmark \\
(3) & \text{false} \longrightarrow \text{false} \quad \checkmark\n\end{array}
$$

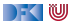

```
\frac{1}{2}2 while (1) /** inv p = (c− 1)! ∧ 0< c; */ {<br>3
 \begin{array}{ccc} 3 & / \\ 4 & \end{array}4 p= p * c;<br>5 //
  5 //
 6 if (c = n) {<br>
7 //<br>
8 return p;
              7 //
 8 return p;<br>9 }
  9 }
10 else {<br>11 //
              \frac{1}{\sqrt{2}}12 }
\frac{13}{14}c= c + 1;
15 //
16 }
```
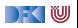

```
\frac{1}{2}2 while (1) /** inv p = (c− 1)! ∧ 0< c; */ {<br>3
 3 //
 4 p= p * c;<br>5 //
 5 //
 6 if (c = n) {<br>
7 //<br>
8 return p;
           7 //
 8 return p;<br>9 }
 9 }
10 else {
11 //
12 }
13 //
14 c= c+1;
15 // \{p = (c-1)! \land 0 < c\}16 }
```
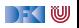

```
\frac{1}{2}2 while (1) /** inv p = (c− 1)! ∧ 0< c; */ {<br>3
 \begin{array}{cc} 3 & / \\ 4 & \end{array}4 p= p * c;<br>5 //
 5 //
 6 if (c = n) {<br>
7 //<br>
8 return p;
             7 //
 8 return p;<br>9 }
 9 }
10 else {
1112 \over 131/\sqrt{p} = ((c + 1) - 1)! \land 0 < c + 114 c= c+1;
15 // \{p = (c-1)! \land 0 < c\}16 }
```
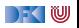

```
\frac{1}{2}2 while (1) /** inv p = (c-1)! \land 0 < c; */ {<br>3
 \begin{array}{cc} 3 & / \\ 4 & \end{array}4 p= p * c;<br>5 //
 5 //
 6 if (c = n) {<br>7 //
 7 //
 8 return p;<br>9 }
 9 }
10 else {
11 // \{p = ((c + 1) - 1)! \land 0 < c + 1\}12 }
13 // \{p = ((c + 1) - 1)!\land 0 < c + 1\}14 c = c + 1;
15 // \{p = (c-1)! \land 0 < c\}16 }
```
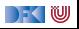

```
\frac{1}{2}2 while (1) /** inv p = (c-1)! \land 0 < c; */ {<br>3
 \begin{array}{cc} 3 & / \\ 4 & \end{array}4 p= p * c;<br>5 //
 5 //
6 if (c = n) {<br>7 // {p = n @pre
7 // {p = n Qpre!}<br>8 return p:
8 return p;<br>9 }
 9 }
10 else {
11 // \{p = ((c + 1) - 1)! \land 0 < c + 1\}12 }
13 // \{p = ((c + 1) - 1)!\land 0 < c + 1\}14 c = c + 1;
15 // \{p = (c-1)! \land 0 < c\}16 }
```
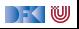

```
\frac{1}{2}2 while (1) /** inv p = (c− 1)! ∧ 0< c; */ {<br>3
 \begin{array}{ccc} 3 & / \\ 4 & \end{array}4 p= p * c;<br>5 // {(c =
 5 // \{ (c = n \land p = n \text{ Qpre}!) \lor (c \neq n \land p = ((c + 1) - 1)! \land 0 < c + 1) \}<br>6 if (c == n) {
 6 if (c = n) {<br>7 // {p = n \mathbf{Qpre}}7 // {p = n \text{ Qpre} }<br>8 return p:
 8 return p;<br>9 }
 9 }
10 else {
11 \binom{1}{1} \{p = ((c + 1) - 1)! \land 0 < c + 1\}12 }
13 // \{p = ((c + 1) - 1)!\land 0 < c + 1\}14 c = c + 1;
15 // \{p = (c-1)! \land 0 < c\}16 }
```
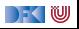

```
\frac{1}{2}2 while (1) /** inv p = (c-1)! \wedge 0 < c; */ {<br>3 // {(c = n \wedge p \cdot c = n \text{@pre!}) \vee (c \neq n \wedge p \cdot c = ((c + 1))3 // \{ (c = n \land p \cdot c = n \text{ Qpre}!) \lor (c \neq n \land p \cdot c = ((c + 1) - 1)! \land 0 < c + 1) \}<br>4 p= p*c;
 4 p= p * c;<br>5 // {(c =
 5 // \{ (c = n \land p = n \text{ Qpre}!) \lor (c \neq n \land p = ((c + 1) - 1)! \land 0 < c + 1) \}<br>6 if (c == n) {
 6 if (c = n) {<br>7 // {p = n \mathbf{Qpre}}7 // {p = n \text{ Qpre} }<br>8 return p:
                 r et urn p:
  9 }
10 else {
11 // \{p = ((c + 1) - 1)! \land 0 < c + 1\}12 }
13 // \{p = ((c + 1) - 1)!\land 0 < c + 1\}14 c = c + 1;
15 // \{p = (c-1)! \land 0 < c\}16 }
```
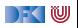

Unvereinfacht:

(2) 
$$
p = (c-1)! \land 0 < c \land true
$$
  
\n $\rightarrow (c = n \land p \cdot c = n!)$   
\n $\lor (c \neq n \land p \cdot c = ((c+1)-1)! \land 0 < c+1)$ 

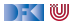

Unvereinfacht:

(2) 
$$
p = (c-1)! \land 0 < c \land true
$$
  
\n $\rightarrow (c = n \land p \cdot c = n!)$   
\n $\lor (c \neq n \land p \cdot c = ((c+1)-1)! \land 0 < c+1)$ 

Neue **Vereinfachungsregel**:

9 Disjunktionen folgender Form in der Konklusion können vereinfacht werden:

$$
\blacktriangleright \ \ P \longrightarrow (A \land B) \lor (C \land \neg B) \leadsto P \land B \longrightarrow A, P \land \neg B \longrightarrow C
$$

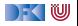

Unvereinfacht:

(2) 
$$
p = (c-1)! \land 0 < c \land true
$$
  
\n $\rightarrow (c = n \land p \cdot c = n!)$   
\n $\lor (c \neq n \land p \cdot c = ((c+1)-1)! \land 0 < c+1)$ 

Neue **Vereinfachungsregel**:

9 Disjunktionen folgender Form in der Konklusion können vereinfacht werden:

$$
P \longrightarrow (A \land B) \lor (C \land \neg B) \rightsquigarrow P \land B \longrightarrow A, P \land \neg B \longrightarrow C
$$
  
(2.1)  $p = (c - 1)! \land 0 < c \land c = n \longrightarrow p \cdot c = n \text{ Qpre!}$   
(2.2)  $p = (c - 1)! \land 0 < c \land c \neq n \longrightarrow p \cdot c = c!$   
(2.3)  $p = (c - 1)! \land 0 < c \land c \neq n \longrightarrow 0 < c + 1$ 

[Korrekte Software](#page-0-0) 37 [54]

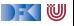

Unvereinfacht:

(2) 
$$
p = (c-1)! \land 0 < c \land true
$$
  
\n $\rightarrow (c = n \land p \cdot c = n!)$   
\n $\lor (c \neq n \land p \cdot c = ((c+1)-1)! \land 0 < c+1)$ 

Neue **Vereinfachungsregel**:

9 Disjunktionen folgender Form in der Konklusion können vereinfacht werden:

\n- ▶ 
$$
P \rightarrow (A \land B) \lor (C \land \neg B) \rightsquigarrow P \land B \rightarrow A, P \land \neg B \rightarrow C
$$
\n- (2.1)  $p = (c - 1)! \land 0 < c \land c = n \rightarrow p \cdot c = n$  Qpre! × Benötigt  $n = n$  Qpre
\n- (2.2)  $p = (c - 1)! \land 0 < c \land c \neq n \rightarrow p \cdot c = c!$
\n- (2.3)  $p = (c - 1)! \land 0 < c \land c \neq n \rightarrow 0 < c + 1$
\n

[Korrekte Software](#page-0-0) 37 [54]

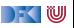
## **Beispiel: Fakultät (Beweisverpflichtung II)**

Unvereinfacht:

(2) 
$$
p = (c-1)! \land 0 < c \land true
$$
  
\n $\rightarrow (c = n \land p \cdot c = n!)$   
\n $\lor (c \neq n \land p \cdot c = ((c+1)-1)! \land 0 < c+1)$ 

Neue **Vereinfachungsregel**:

9 Disjunktionen folgender Form in der Konklusion können vereinfacht werden:

$$
\begin{array}{ll}\n\blacktriangleright P \longrightarrow (A \land B) \lor (C \land \neg B) \leadsto P \land B \longrightarrow A, P \land \neg B \longrightarrow C \\
(2.1) & p = (c-1)! \land 0 < c \land c = n \longrightarrow p \cdot c = n \text{ Qpre!} \quad \times \text{ Ben\"{o}tigt } n = n \text{ Qpre} \\
(2.2) & p = (c-1)! \land 0 < c \land c \neq n \longrightarrow p \cdot c = c! \quad \checkmark \quad ((c-1)! \cdot c = c!) \\
(2.3) & p = (c-1)! \land 0 < c \land c \neq n \longrightarrow 0 < c + 1\n\end{array}
$$

[Korrekte Software](#page-0-0) 37 [54]

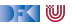

## **Beispiel: Fakultät (Beweisverpflichtung II)**

Unvereinfacht:

(2) 
$$
p = (c-1)! \land 0 < c \land true
$$
  
\n $\rightarrow (c = n \land p \cdot c = n!)$   
\n $\lor (c \neq n \land p \cdot c = ((c+1)-1)! \land 0 < c+1)$ 

Neue **Vereinfachungsregel**:

9 Disjunktionen folgender Form in der Konklusion können vereinfacht werden:

$$
\begin{array}{ll}\n\blacktriangleright P \longrightarrow (A \land B) \lor (C \land \neg B) \leadsto P \land B \longrightarrow A, P \land \neg B \longrightarrow C \\
(2.1) & p = (c-1)! \land 0 < c \land c = n \longrightarrow p \cdot c = n \text{ Qpre!} \quad \times \text{ Ben\"{o}tigt } n = n \text{ Qpre} \\
(2.2) & p = (c-1)! \land 0 < c \land c \neq n \longrightarrow p \cdot c = c! \quad \checkmark \quad ((c-1)! \cdot c = c!) \\
(2.3) & p = (c-1)! \land 0 < c \land c \neq n \longrightarrow 0 < c + 1 \quad \checkmark \quad (c < c + 1)\n\end{array}
$$

[Korrekte Software](#page-0-0) 37 [54]

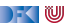

#### **Was fällt uns auf?**

**►** Die Invariante ist  $p = (c - 1)! \land 0 < c \land n = n$  **@pre** 

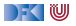

#### **Was fällt uns auf?**

- **IDie Invariante ist**  $p = (c 1)! \land 0 < c \land n = n$  **©pre**
- Da fehlt  $c 1 \le n$  wie können wir  $c 1 = n$  am Ende beweisen?
- **INITED** Mit der Schleifenbedingung 1 gilt **jede** Nachbedingung.
- Austritt aus der Schleife mit  $c == n$  vereinfacht den Beweis.
- **ID Aber: müssen in der Invariante explizit spezfizieren, dass n sich nicht ändert.**

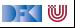

## **Modellierung und Spezifikation von Funktionen**

Wir brauchen:

- $\bigcirc$  Deklarationen und Parameter  $\checkmark$
- **2** Semantik von Funktionsdefinitionen  $\checkmark$
- $\bullet$  Spezifikation von Funktionsdefinitionen  $\checkmark$
- $\bigoplus$  Beweisregeln für Funktionsdefinitionen  $\checkmark$

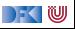

## **Modellierung und Spezifikation von Funktionen**

Wir brauchen:

- $\bigcap$  Deklarationen und Parameter  $\checkmark$
- $\bullet$  Semantik von Funktionsdefinitionen  $\checkmark$
- $\bullet$  Spezifikation von Funktionsdefinitionen  $\checkmark$
- $\bigoplus$  Beweisregeln für Funktionsdefinitionen  $\checkmark$
- **6** Semantik des Funktionsaufrufs

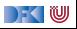

## **Modellierung und Spezifikation von Funktionen**

Wir brauchen:

- $\bigcap$  Deklarationen und Parameter  $\checkmark$
- **2** Semantik von Funktionsdefinitionen  $\checkmark$
- $\bullet$  Spezifikation von Funktionsdefinitionen  $\checkmark$
- $\bigcirc$  Beweisregeln für Funktionsdefinitionen  $\checkmark$
- **6** Semantik des Funktionsaufrufs
- **6** Beweisregeln für Funktionsaufrufe

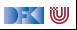

## **Funktionsaufrufe und Rückgaben**

Neue Ausdrücke und Anweisungen:

- $\blacktriangleright$  Funktionsaufrufe
- $\blacktriangleright$  Prozeduraufrufe (mit Zuweisung eines Rückgabewertes)

**Aexp**  $a := \mathbf{Z} | \mathbf{C} | \mathbf{L} \exp | a_1 + a_2 | a_1 - a_2 | a_1 * a_2 | a_1/a_2$ **Bexp**  $b ::= 1 | 0 | a_1 == a_2 | a_1 < a_2 | 1 b | b_1 \& \& b_2 | b_1 || b_2$ **Exp**  $e := \textbf{A} \exp \mid \textbf{B} \exp \mid$ **Stmt** c ::=  $l = e | c_1; c_2 | {\} |$  **if** (b)  $c_1$  **else** c<sub>2</sub> | **while** (b) /∗∗ **inv** a ∗/ c | /∗∗ {a} ∗/ |  $\mathbf{ldt}(a^*)$  $\vert$   $\vert$  = **Idt**( $a^*$ ) | **return** a ?

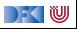

#### **Zur Erinnerung: Semantik von Funktionsdefinitionen**

 $\llbracket . \rrbracket_{fd}$  :  $\mathsf{FunDef} \to \mathsf{V}^n \rightharpoonup \Sigma \rightharpoonup \Sigma \times \mathsf{V}_U$ 

▶ Das Denotat einer Funktion ist eine Anweisung, die über den tatsächlichen Werten für die Funktionsargumente parametriert ist.

$$
\llbracket f(t_1 \ p_1, t_2 \ p_2, \ldots, t_n \ p_n) \ blk \rrbracket_{fd} = \{ ((x_1, \ldots, x_n), \sigma, (\sigma', v)) \\ | (\sigma, (\sigma', v)) \in \llbracket blk \rrbracket_{blk} \circ_S \{ (\sigma, \sigma[p_i \mapsto x_i]_{i=1, \ldots, n}) \} \}
$$

- ▶ Die Funktionsargumente sind lokale Deklarationen, die beim Aufruf initialisiert werden.
	- **Insbesondere können sie lokal in der Funktion verändert werden.**

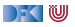

#### **Funktionsaufrufe**

- Aufruf einer Funktion:  $f(t_1, \ldots, t_n)$ :
	- ▶ Auswertung der Argumente  $t_1, \ldots, t_n$
	- $\blacktriangleright$  Einsetzen in die Semantik  $\llbracket f \rrbracket_{fd}$
- Call by name, call by value, call by reference...?
	- $\triangleright$  C kennt nur call by value (C-Standard 99, §6.9.1. (10))
	- I Was ist mit **Seiteneffekten?** Wie können wir Werte **ändern**?
		- ▶ In C: Durch Übergabe von Referenzen als Werte  $\implies$  Erfordert Modellierung des Speichermodells (nächste Vorlesung)
		- ▶ Wir betrachten das hier/heute nicht, somit nur reine Funktionen!

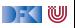

## **Arbeitsblatt 12.3: Funktionsaufrufe**

Wie werden Parameter in folgenden Programmiersprachen übergeben?

▶ C: Call-by-value für skalare Typen (arithmetische Typen und Referenzen), damit call-by-reference für aggregierte Typen (**struct**, Felder);

I **Java**:

**E** Haskell:

**Python:** 

▶ Other: (specify)

DFK U

#### **Funktionsaufrufe**

- ▶ Um eine Funktion f aufzurufen, müssen wir (statisch!) die Semantik der Definition von f dem Bezeichner f zuordnen.
- $\triangleright$  Aufruf einer nicht-definierten Funktion f oder mit falscher Anzahl n von Parametern ist nicht definiert
	- **Muss durch statische Analyse** verhindert werden
- **Deshalb brauchen wir eine Umgebung** (Environment):

 $\mathsf{Env} = \mathsf{Id} \rightarrow \mathsf{IFunDef}$  $=$  Id  $\to$   $\mathsf{V}^N$   $\to$   $\mathsf{\Sigma}$   $\to$   $(\mathsf{\Sigma} \times \mathsf{V}_u)$ 

#### I Das Environment ist **zusätzlicher Parameter** für alle Definitionen

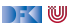

#### **Semantik von Funktionsaufrufen**

$$
\llbracket f(t_1,\ldots,t_n) \rrbracket_{\mathcal{A}} \Gamma = \{(\sigma,v) \mid ((a_1,\ldots,a_n),\sigma,(\sigma',v)) \in \Gamma(f) \land (\sigma,a_i) \in \llbracket t_i \rrbracket_{\mathcal{A}} \Gamma \}
$$

$$
\llbracket f(t_1,\ldots,t_n) \rrbracket_{\mathcal{C}} \Gamma = \{(\sigma,\sigma') \mid ((a_1,\ldots,a_n),\sigma,(\sigma',v)) \in \Gamma(f) \land (\sigma,a_i) \in \llbracket t_i \rrbracket_{\mathcal{A}} \Gamma \}
$$

Aufruf von Funktion  $\llbracket f(t_1,\ldots,t_n) \rrbracket_{\mathcal{A}}$  ignoriert Endzustand

Aufruf einer Prozedur  $[[f(t_1, \ldots, t_n)]]_C$  ignoriert Rückgabewert

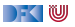

#### **Semantik von Funktionsaufrufen**

$$
\llbracket f(t_1,\ldots,t_n) \rrbracket_A \Gamma = \{(\sigma,v) \mid ((a_1,\ldots,a_n),\sigma,(\sigma',v)) \in \Gamma(f) \land (\sigma,a_i) \in \llbracket t_i \rrbracket_A \Gamma \}
$$
\n
$$
\llbracket f(t_1,\ldots,t_n) \rrbracket_C \Gamma = \{(\sigma,\sigma') \mid ((a_1,\ldots,a_n),\sigma,(\sigma',v)) \in \Gamma(f) \land (\sigma,a_i) \in \llbracket t_i \rrbracket_A \Gamma \}
$$
\n
$$
\llbracket x = f(t_1,\ldots,t_n) \rrbracket_C \Gamma = \{(\sigma,\sigma'[x \mapsto v]) \mid ((a_1,\ldots,a_n),\sigma,(\sigma',v)) \in \Gamma(f) \land (\sigma,a_i) \in \llbracket t_i \rrbracket_A \Gamma \}
$$

Aufruf von Funktion  $[[f(t_1, \ldots, t_n)]]_{\mathcal{A}}$  ignoriert Endzustand

- Aufruf einer Prozedur  $[[f(t_1, \ldots, t_n)]]_{\mathcal{C}}$  ignoriert Rückgabewert
- **In Somit: Kombination mit Zuweisung**

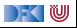

#### **Erweiterung des Kontext**

- **IDER Kontext** Γ muss Funktionsbezeichnern ihre **Spezifikation** (Vor/Nachbedingung) zuordnen.
- $\blacktriangleright$   $\Gamma(f) = \forall x_1, \ldots, x_n$ . (P, Q), für Funktion  $f(x_1, \ldots, x_n)$  mit Vorbedingung P und Nachbedingung Q.
- **IM** Korrektheit gilt immer nur im **Kontext**, dadurch kann jede Funktion separat verifiziert werden (**Modularität**).

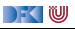

#### **Erweiterung des Floyd-Hoare-Kalküls: Aufruf**

 $Γ(f) = ∀x_1, ..., x_n$ *.* (*P, Q*)  $Γ ⊢ {Γ} P[t<sub>i</sub>/x<sub>i</sub>] ∧ y<sub>i</sub> @pre = y<sub>i</sub> {l = f(t<sub>1</sub>,..., t<sub>n</sub>) | Q[t<sub>i</sub>/x<sub>i</sub>][l/∖result]}$ 

- I Γ muss f mit der Vor-/Nachbedingung P*,* Q enthalten
- In P und Q werden Parameter  $x_i$  durch Argumente  $t_i$  ersetzt.
- **I \result** in Q wird durch I ersetzt
- **►** Für alle Variablen y in Q, die mit y **Opre** referenziert werden, wird eine Gleichung y = y **@pre** in die Vorbedingung eingefügt.
	- $\triangleright$  z.Zt. nur für global Variablen sinnvoll

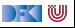

```
int fac(int x)
2 /∗∗ pre 0 ≤ x ;
      post \sqrt{\text{result}} = x! : */
4 {
5 int r = 0;
6
 7 //
   if (x = 0) {
 9 //
10 return 1;
11 //
12 } e l s e {
13 //
14 }
15 //
16 r = fac(x-1);17 //
18 //
19 return r * x;
20 // {false | \result = x @pre!}
21 }
```
Verifikationsbedingungen:

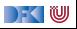

```
int fac(int x)
 2 /∗∗ pre 0 ≤ x ;
      post \vee result = x!: */
4 {
5 int r = 0;
6
 7 //
    if (x = 0) {
 9 //
10 return 1;
11 //
12 } e l s e {
13 //
14 }
15 //
16 r = fac(x-1);17<sup>17</sup>18 // \{r \cdot x = x \space \text{Qpre!}\}19 return r * x;
20 // {false | \result = x @pre!}
21 }
```
Verifikationsbedingungen:

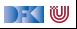

```
int fac(int x)
 2 /∗∗ pre 0 ≤ x ;
     post \text{result} = x! : *4 {
5 int r = 0;
6
 7 //
   if (x = 0) {
 9 //
10 return 1;
11 //
12 } e l s e {
13 //
14 }
15 //
16 r = fac(x-1);17 // \{r = (x - 1)!\}18 // \{r \cdot x = x \, \text{Qpre!}\}19 return r * x;
20 // {false | \result = x @pre!}
21 }
```
Verifikationsbedingungen:

(2) 
$$
r = (x - 1)! \longrightarrow r \cdot x = x
$$
 Qpre!

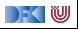

```
int fac(int x)
 2 /∗∗ pre 0 ≤ x ;
     post \text{result} = x! : *4 {
5 int r = 0;
6
 7 //
    \int_{0}^{1} f(x) dx = 09 //
10 return 1;
11 //
12 } e l s e {
13 //
14 }
15 // {0 < x - 1}16 r = fac(x-1);17 // \{r = (x - 1)!\}18 // {r \cdot x = x \text{ Qpre!}}19 return r * x;
20 // {false | \result = x @pre!}
21 }
```
Verifikationsbedingungen:

(2) 
$$
r = (x - 1)! \longrightarrow r \cdot x = x
$$
 Qpre!

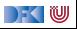

```
int fac(int x)
 2 /∗∗ pre 0 ≤ x ;
     post \text{result} = x! : *4 {
5 int r = 0;
6
 7 //
    \int_{0}^{1} f(x) dx = 09 //
10 return 1;
11 //
12 } e l s e {
13 // {0 \le x - 1}14 }
15 // {0 < x - 1}16 r = fac(x-1);17 // \{r = (x - 1)!\}18 // {r \cdot x = x \text{ Qpre!}}19 return r * x;
20 // {false | \result = x @pre!}
21 }
```
Verifikationsbedingungen:

(2) 
$$
r = (x - 1)! \longrightarrow r \cdot x = x
$$
 Qpre!

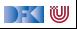

```
int fac(int x)
 2 /∗∗ pre 0 ≤ x ;
     post \text{result} = x! : *4 {
5 int r = 0;
6
 7 //
 8 if (x = 0) {
 9 //
10 return 1;
11 // {0 \le x - 1 |\text{ result} = x \text{ Qpre!}}12 } else {
13 // {0 < x - 1}14 }
15 // {0 < x - 1}16 r = fac(x-1);17 // \{r = (x - 1)!\}18 // {r \cdot x = x \text{ Qpre!}}19 return r * x;
20 // {false | \result = x @pre!}
21 }
```
Verifikationsbedingungen:

(2) 
$$
r = (x - 1)! \longrightarrow r \cdot x = x
$$
 Qpre!

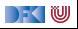

```
int fac(int x)
 2 /∗∗ pre 0 ≤ x ;
      post \text{result} = x! : *4 {
5 int r = 0;
6
7 /8 if (x = 0) {
 9 // {1 = x @pre!}
10 return 1;
11 // {0 \le x - 1} \text{ result } = x \text{ Qpre!}12 } else {
13 // {0 < x - 1}14 }
15 // {0 < x - 1}16 r = fac(x-1);17 // \{r = (x - 1)!\}18 // \{r \cdot x = x \, \text{Qpre!}\}19 return r * x;
20 // {false | \result = x @pre!}
21 }
```
Verifikationsbedingungen:

(2) 
$$
r = (x - 1)! \longrightarrow r \cdot x = x
$$
 Qpre!

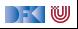

```
int fac(int x)
 2 /∗∗ pre 0 ≤ x ;
           post \text{result} = x! : *4 {
5 int r = 0;
6<br>7
7 // {(x = 0 \land 1 = x \text{ Qpre}!) \lor (x \neq 0 \land 0 \leq x - 1)}<br>8 if (x == 0) {<br>9 // {1 = x \text{ Qpre}!}
     if (x = 0) {
      9/ {1 = \times @pre!}
10 return 1;
11 // {0 \le x - 1} \text{ result } = x \text{ Qpre!}12 } else {
13 // {0 < x - 1}14 }
15 // {0 < x - 1}16 r = fac(x-1);17 // \{r = (x - 1)!\}18 // \{r \cdot x = x \space \text{Qpre!}\}19 return r * x;
20 // {false | \result = x @pre!}
21 }
```
Verifikationsbedingungen:

(2) 
$$
r = (x - 1)! \longrightarrow r \cdot x = x
$$
 Qpre!

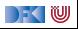

```
int fac(int x)
 2 /∗∗ pre 0 ≤ x ;
           post \text{result} = x! : *\overline{4}5 int r = 0;
\frac{6}{7}7 // {(x = 0 \land 1 = x \text{ Qpre}!) \lor (x \neq 0 \land 0 \leq x - 1)}<br>8 if (x == 0) {<br>9 // {1 = x \text{ Qpre}!}
     if (x = 0) {
      9 / / \{1 = x \,Qpre!}
10 return 1;
11 // {0 \le x - 1} \text{ result } = x \text{ Qpre!}12 } else {
13 // {0 < x - 1}14 }
15 // {0 < x - 1}16 r = fac(x-1);17 // \{r = (x - 1)!\}18 // \{r \cdot x = x \space \text{Qpre!}\}19 return r * x;
20 // {false | \result = x @pre!}
21 }
```
Verifikationsbedingungen:

(1) 
$$
0 \le x \wedge x = x
$$
 Qpre  
\n $\longrightarrow$  ( $x = 0 \wedge 1 = x$  Qpre!)  
\n $\vee$  ( $x \ne 0 \wedge 0 \le x - 1$ )

(2) 
$$
r = (x - 1)! \longrightarrow r \cdot x = x
$$
 Qpre!

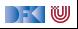

```
int fac(int x)
 2 /∗∗ pre 0 ≤ x ;
        post \text{result} = x! : *4 {
 5 int r = 0;
\frac{6}{7}7 // {(x = 0 \land 1 = x \text{ Qpre}!) \lor (x \neq 0 \land 0 \leq x - 1)}<br>8 if (x == 0) {<br>9 // {1 = x \text{ Qpre}!}
     if (x = 0) {
     9/ {1 = \times @pre!}
10 return 1;
11 // {0 \le x - 1} \text{ result } = x \text{ Qpre!}12 } else {
13 // {0 < x - 1}14 }
15 // {0 < x - 1}16 r = fac(x-1);17 // \{r = (x - 1)!\}18 // \{r \cdot x = x \space \text{Qpre!}\}19 return r * x;
20 // {false | \result = x @pre!}
21 }
```
Verifikationsbedingungen:

(1) 
$$
0 \le x \wedge x = x
$$
 Qpre  
\n $\longrightarrow$   $(x = 0 \wedge 1 = x$  Qpre!)  
\n $\vee$   $(x \ne 0 \wedge 0 \le x - 1)$ 

(1.1) 
$$
0 \le x \land x = x
$$
 Qpre $\land x = 0$   
\n $\longrightarrow 1 = x$  Qpre!  
\n(1.2)  $0 \le x \land x = x$  Qpre $\land x \ne 0$   
\n $\longrightarrow 0 \le x - 1$ 

(2) 
$$
r = (x - 1)! \longrightarrow r \cdot x = x \text{ Qpre!}
$$

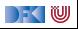

```
int fac(int x)
 2 /∗∗ pre 0 ≤ x ;
           post \text{result} = x! : *4 {
 5 int r = 0;
\frac{6}{7}7 // {(x = 0 \land 1 = x \text{ Qpre}!) \lor (x \neq 0 \land 0 \leq x - 1)}<br>8 if (x == 0) {<br>9 // {1 = x \text{ Qpre}!}
     if (x = 0) {
      9/ {1 = \times @pre!}
10 return 1;
11 // {0 \le x - 1} \text{ result } = x \text{ Qpre!}12 } else {
13 // {0 < x - 1}14 }
15 // {0 < x - 1}16 r = fac(x-1);17 // \{r = (x - 1)!\}18 // \{r \cdot x = x \space \text{Qpre!}\}19 return r * x;
20 // {false | \result = x @pre!}
21 }
```
Verifikationsbedingungen:

(1) 
$$
0 \le x \land x = x
$$
 Qpre  
\n $\rightarrow (x = 0 \land 1 = x$  Qpre!)  
\n $\lor (x \neq 0 \land 0 \leq x - 1)$ 

(1.1) 
$$
0 \le x \land x = x
$$
 Qpre  $\land x = 0$   
\n $\longrightarrow 1 = x$  Qpre!  $\checkmark$   
\n(1.2)  $0 \le x \land x = x$  Qpre  $\land x \ne 0$   
\n $\longrightarrow 0 \le x - 1$ 

(2) 
$$
r = (x - 1)! \longrightarrow r \cdot x = x \text{ Qpre!}
$$

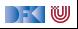

```
int fac(int x)
 2 /∗∗ pre 0 ≤ x ;
           post \text{result} = x! : *4 {
5 int r = 0;
6<br>7
7 // {(x = 0 \land 1 = x \text{ Qpre}!) \lor (x \neq 0 \land 0 \leq x - 1)}<br>8 if (x == 0) {<br>9 // {1 = x \text{ Qpre}!}
     if (x = 0) {
      9/ {1 = \times @pre!}
10 return 1;
11 // {0 \le x - 1} \text{ result } = x \text{ Qpre!}12 } else {
13 // {0 < x - 1}14 }
15 // {0 < x - 1}16 r = fac(x-1);17 // \{r = (x - 1)!\}18 // \{r \cdot x = x \space \text{Qpre!}\}19 return r * x;
20 // {false | \result = x @pre!}
21 }
```
Verifikationsbedingungen:

(1) 
$$
0 \le x \land x = x
$$
 Qpre  
\n $\rightarrow (x = 0 \land 1 = x$  Qpre!)  
\n $\lor (x \neq 0 \land 0 \leq x - 1)$ 

(1.1) 
$$
0 \le x \land x = x
$$
 Qpre  $\land x = 0$   
\n $\longrightarrow 1 = x$  Qpre!  $\checkmark$   
\n(1.2)  $0 \le x \land x = x$  Qpre  $\land x \ne 0$   
\n $\longrightarrow 0 \le x - 1$   $\checkmark$ 

(2) 
$$
r = (x - 1)! \longrightarrow r \cdot x = x \text{ Qpre!}
$$

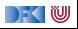

#### **Beobachtung**

 $\blacktriangleright$  Bei der Verifikation von f muss die Spezifikation von f Teil des Kontextes sein.

- **► Der Aufruf einer Funktion ersetzt die momentane Nachbedingung das ist ein Problem!**
- **IVI Wir brauchen gar keine Invariante ist durch die Nachbedingung gegeben**
- $\blacktriangleright$  Rekursion benötigt keine Extrabehandlung
	- $\blacktriangleright$  Termination von rekursiven Funktionen wird extra gezeigt

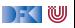

#### **Frame Rule**

 $\triangleright$  Konstanzregel (Rule of Constancy):

 $\vdash \{P\}$  c  $\{Q\}$  $\vdash \{P \land R\}$  c  $\{Q \land R\}$ 

 $\blacktriangleright$  Nebenbedingung:

- ▶ c verändert keine Variablen in R, oder
- **F** für alle Programm-Variablen x, die in R vorkommen, gibt es **keine** Zuweisung  $x = \ldots$  in c
- ▶ Das ist eine **neue Regel**, die **bewiesen** werden muss
- $\triangleright$  Schwierig zu handhaben bei Rückwärts/Vorwärtsrechung
	- $\blacktriangleright$  R muss **annotiert** weerden

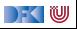

#### **Funktionsaufrufe und Rückgaben**

Neue Ausdrücke und Anweisungen:

 $\blacktriangleright$  Funktionsaufrufe mit Zuweisung eines Rückgabewertes

```
Stmt c ::= l = e | c_1; c_2 | \{ \} | if (b) c_1 else c_2| while (b) /∗∗ inv a ∗/ c | /∗∗ {a} ∗/
             | Idt(a
∗
)
             | /** const R*/I = \text{Idt}(a^*)| return a
?
```
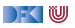

# **Approximative schwächste Vorbedingung & Verifikationsbedingung**

$$
Sei \Gamma(f) = \forall x_1, \ldots, x_n. (P, Q)
$$

$$
\mathsf{awp}(\Gamma, \mathsf{/*}*\mathbf{const}\ \mathsf{R} \ \ast \mathsf{l} = f(t_1, \ldots, t_n), U, U_{\mathsf{R}}) \stackrel{\text{def}}{=} \mathsf{R} \land \mathsf{P}[t_i/\mathsf{x}_i]
$$
\n
$$
\mathsf{wenn}\ \mathsf{l} \not\in \mathsf{FV}(\mathsf{R})
$$

$$
\mathsf{wvc}(\Gamma, \text{/**} \mathsf{const} \ R \ * \text{/} \text{I} = f(t_1, \ldots, t_n), U, U_R) \stackrel{\text{def}}{=} \{ R \land Q[t_i / x_i][\text{I} / \text{result}] \longrightarrow U \}
$$
\n
$$
\text{wenn } I \notin FV(R)
$$

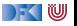

```
1 int fac(int x)
 2 /∗∗ pre 0 ≤ x ;
 3 post \text{result} = x!; */
 4 {
 5 int r = 0:
 \frac{6}{7}7 // \{(x = 0 \land 1 = x \text{ Qpre!}) \lor (x \neq 0 \land 0 \leq x - 1 \land x = x \text{ Qpre})\}<br>8 if (x = 0) {
       if (x = 0) {
9 // {1 = x \text{ Qpre}}10 return 1;
11 // {0 < x - 1 \wedge x = x \space \text{0} \text{ } \text{ } \text{ } x \space \text{0} \text{ } \text{ } \text{ } \text{ } x \space \text{0}12 } else {
13 // {0 ≤ x − 1 ∧ x = x @pre}
14 }
15 // {0 ≤ x − 1 ∧ x = x @pre}
16 /** const x= x@ pre */ r = fac (x- 1);
17 // \{r \cdot x = x \space \text{Qpre!}\}18 return r * x;
19 // \{false \ | \ \text{result} = x \ \text{Qpre!}\}20 }
```
(1) 
$$
0 \le x \wedge x = x
$$
 Qpre  
\n $\rightarrow (x = 0 \wedge 1 = x$  Qpre!)  
\n $\vee (x \ne 0 \wedge 0 \le x - 1$   
\n $\wedge x = x$  Qpre)

(1.1) 
$$
0 \le x \land x = x
$$
 Qpre  $\land x = 0$   
\n $\longrightarrow 1 = x!$   
\n(1.2)  $0 \le x \land x = x$  Qpre  $\land x \ne 0$   
\n $\longrightarrow 0 \le x - 1$   
\n(1.3)  $0 \le x \land x = x$  Qpre  $\land x \ne 0$   
\n $\longrightarrow x = x$  Qpre

(2) 
$$
x = x
$$
 Qpre $\wedge$ r =  $(x - 1)!$   
 $\rightarrow$  r  $\cdot$  x = x Qpre!

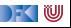

```
1 int fac(int x)
 2 /∗∗ pre 0 ≤ x ;
 3 post \text{result} = x!; */
 4 {
 5 int r = 0:
 \frac{6}{7}7 // \{(x = 0 \land 1 = x \text{ Qpre!}) \lor (x \neq 0 \land 0 \leq x - 1 \land x = x \text{ Qpre})\}<br>8 if (x = 0) {
       if (x = 0) {
9 // {1 = x \text{ Qpre}}10 return 1;
11 // {0 < x - 1 \wedge x = x \space \text{0} \text{ } \text{ } \text{ } x \space \text{0} \text{ } \text{ } \text{ } \text{ } x \space \text{0}12 } else {
13 // {0 ≤ x − 1 ∧ x = x @pre}
14 }
15 // {0 ≤ x − 1 ∧ x = x @pre}
16 /** const x= x@ pre */ r = fac (x- 1);
17 // \{r \cdot x = x \space \text{Qpre!}\}18 return r * x;
19 // \{false \ | \ \text{result} = x \ \text{Qpre!}\}20 }
```
(1) 
$$
0 \le x \wedge x = x
$$
 Qpre  
\n $\rightarrow (x = 0 \wedge 1 = x$  Qpre!)  
\n $\vee (x \ne 0 \wedge 0 \le x - 1$   
\n $\wedge x = x$  Qpre)

(1.1) 
$$
0 \le x \land x = x
$$
 Qpre  $\land x = 0$   
\n $\longrightarrow 1 = x!$    
\n(1.2)  $0 \le x \land x = x$  Qpre  $\land x \ne 0$   
\n $\longrightarrow 0 \le x - 1$   
\n(1.3)  $0 \le x \land x = x$  Qpre  $\land x \ne 0$   
\n $\longrightarrow x = x$  Qpre

(2) 
$$
x = x
$$
 Qpre $\wedge$ r =  $(x - 1)!$   
\n $\rightarrow$  r  $\cdot$  x = x Qpre!

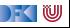

```
1 int fac(int x)
 2 /∗∗ pre 0 ≤ x ;
 3 post \text{result} = x!; */
 4 {
 5 int r = 0:
 \frac{6}{7}7 // \{(x = 0 \land 1 = x \text{ Qpre!}) \lor (x \neq 0 \land 0 \leq x - 1 \land x = x \text{ Qpre})\}<br>8 if (x = 0) {
       if (x = 0) {
9 // {1 = x \text{ Qpre}}10 return 1;
11 // {0 < x - 1 \wedge x = x \space \text{0} \text{ } \text{ } \text{ } x \space \text{0} \text{ } \text{ } \text{ } \text{ } x \space \text{0}12 } else {
13 // {0 ≤ x − 1 ∧ x = x @pre}
14 }
15 // {0 ≤ x − 1 ∧ x = x @pre}
16 /** const x= x@ pre */ r = fac (x- 1);
17 // \{r \cdot x = x \space \text{Qpre!}\}18 return r * x;
19 // \{false \ | \ \text{result} = x \ \text{Qpre!}\}20 }
```
(1) 
$$
0 \le x \wedge x = x
$$
 Qpre  
\n $\rightarrow (x = 0 \wedge 1 = x$  Qpre!)  
\n $\vee (x \ne 0 \wedge 0 \le x - 1$   
\n $\wedge x = x$  Qpre)

(1.1) 
$$
0 \le x \land x = x
$$
 Qpre  $\land x = 0$   
\n $\longrightarrow 1 = x!$    
\n(1.2)  $0 \le x \land x = x$  Qpre  $\land x \ne 0$   
\n $\longrightarrow 0 \le x - 1$    
\n(1.3)  $0 \le x \land x = x$  Qpre  $\land x \ne 0$   
\n $\longrightarrow x = x$  Qpre

(2) 
$$
x = x
$$
 Qpre $\wedge$ r =  $(x - 1)!$   
\n $\rightarrow$  r  $\cdot$  x = x Qpre!

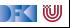

```
1 int fac(int x)
 2 /∗∗ pre 0 ≤ x ;
 3 post \text{result} = x!; */
 4 {
 5 int r = 0:
 \frac{6}{7}7 // \{(x = 0 \land 1 = x \text{ Qpre!}) \lor (x \neq 0 \land 0 \leq x - 1 \land x = x \text{ Qpre})\}<br>8 if (x = 0) {
       if (x = 0) {
9 // {1 = x \text{ Qpre}}10 return 1;
11 // {0 < x - 1 \wedge x = x \space \text{0} \text{ } \text{ } \text{ } x \space \text{0} \text{ } \text{ } \text{ } \text{ } x \space \text{0}12 } else {
13 // {0 ≤ x − 1 ∧ x = x @pre}
14 }
15 // {0 ≤ x − 1 ∧ x = x @pre}
16 /** const x= x@ pre */ r = fac (x- 1);
17 // \{r \cdot x = x \space \text{Qpre!}\}18 return r * x;
19 // \{false \ | \ \text{result} = x \ \text{Qpre!}\}20 }
```
(1) 
$$
0 \le x \wedge x = x
$$
 Qpre  
\n $\rightarrow (x = 0 \wedge 1 = x$  Qpre!)  
\n $\vee (x \ne 0 \wedge 0 \le x - 1$   
\n $\wedge x = x$  Qpre)

(1.1) 
$$
0 \le x \land x = x
$$
 Qpre  $\land x = 0$   
\n $\longrightarrow 1 = x!$    
\n(1.2)  $0 \le x \land x = x$  Qpre  $\land x \ne 0$   
\n $\longrightarrow 0 \le x - 1$    
\n(1.3)  $0 \le x \land x = x$  Qpre  $\land x \ne 0$   
\n $\longrightarrow x = x$  Qpre  $\lor$ 

(2) 
$$
x = x
$$
 Qpre $\wedge$ r =  $(x - 1)!$   
\n $\rightarrow$  r  $\cdot$  x = x Qpre!

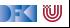
## **Beispiel: die Fakultätsfunktion**

```
1 int fac(int x)
 2 /∗∗ pre 0 ≤ x ;
 3 post \text{result} = x!; */
 4 {
 5 int r = 0:
 \frac{6}{7}7 // \{(x = 0 \land 1 = x \text{ Qpre!}) \lor (x \neq 0 \land 0 \leq x - 1 \land x = x \text{ Qpre})\}<br>8 if (x = 0) {
      if (x = 0) {
9 // {1 = x \text{ Qpre}}10 return 1;
11 // {0 ≤ x − 1 ∧ x = x @pre | \result = x @pre!}
12 } else {
13 // {0 ≤ x − 1 ∧ x = x @pre}
14 }
15 // {0 ≤ x − 1 ∧ x = x @pre}
16 /** const x= x@ pre */ r = fac (x- 1);
17 // \{r \cdot x = x \space \text{Qpre!}\}18 return r * x;
19 // \{false \ | \ \text{result} = x \ \text{Qpre!}\}20 }
```
Verifikationsbedingungen:

(1) 
$$
0 \le x \wedge x = x
$$
 Qpre  
\n $\rightarrow (x = 0 \wedge 1 = x$  Qpre!)  
\n $\vee (x \ne 0 \wedge 0 \le x - 1$   
\n $\wedge x = x$  Qpre)

(1.1) 
$$
0 \le x \land x = x
$$
 Qpre  $\land x = 0$   
\n $\longrightarrow 1 = x!$    
\n(1.2)  $0 \le x \land x = x$  Qpre  $\land x \ne 0$   
\n $\longrightarrow 0 \le x - 1$    
\n(1.3)  $0 \le x \land x = x$  Qpre  $\land x \ne 0$   
\n $\longrightarrow x = x$  Qpre  $\lor$ 

(2) 
$$
x = x
$$
 Qpre $\wedge$ r =  $(x - 1)!$   
\n $\rightarrow$  r  $\cdot$  x = x Qpre!  $\checkmark$ 

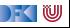

## **Zusammenfassung**

- ▶ Funktionen sind zentrales Modularisierungskonzept
- I Behandlung von Funktionen erfordert **vielfältige Erweiterungen**
- **F** Erweiterung der **Semantik:** 
	- **E**rweiterung der Semantik um **Rückgabezustand** Σ → (Σ ∪ Σ × **V**<sub>U</sub>)
	- $\blacktriangleright$  Die Semantik einer Funktion ist parametrisiert  $\mathbf{V}^n \to \Sigma \to \Sigma \times \mathbf{V}_U$
- **E**rweiterung der **Spezifikationen:** 
	- **I** Spezifikation von Funktionen: Vor-/Nachzustand statt logischer Variablen
- **F** Erweiterung des Hoare-Kalküls:
	- ▶ Gesonderte Nachbedingung für Rückgabewert/Endzustand
	- **I** Aufruf einer Funktion ersetzt Vor/Nachbedingung, daher Framing
- **Einschränkungen:** nur call-by-value
- **Fazit: ohne Referenzen** sind Funktionen wenig brauchbar

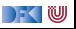